# THE WORLD HAS CHANGED OUR NEEDS HAVE NOT **GIVE NOW**

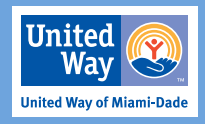

## **ePledge: Next steps**

### **Congratulations! You've signed up for ePledge. Now what?**

#### **Before you launch your ePledge campaign:**

- Determine campaign dates
- $\blacksquare$  Identify and recruit your internal campaign team
- $\blacksquare$  Begin to brainstorm new activities for your campaign
- Meet with your United Way representative to create campaign timeline, engagement activities (virtual volunteer opportunities, Zoom presentations, special virtual events) and campaign messaging
- $\blacksquare$  Meet with your CEO to present draft of plan, determine campaign goals and secure his/her formal approval
- Work on campaign communications **this is important!**
	- Does your campaign have a theme?
	- Do you have new information to share about United Way? Go to United Way's [campaign](https://unitedwaymiami.org/get-involved/give-to-your-united-way/start-a-campaign-at-your-workplace/campaigntoolkit/)  [toolkit](https://unitedwaymiami.org/get-involved/give-to-your-united-way/start-a-campaign-at-your-workplace/campaigntoolkit/) to access information, statistics, results, videos and more
	- Have you finalized your opening-page message and your e-mail communications plan?
	- Do you have a campaign calendar of events to post on your intranet with a link to your ePledge site?
- Be sure to test your ePledge site and work through any issues with your IT and United Way team
	- Sign up for an evergreen campaign, ensuring higher companywide participation year-round
		- $\blacksquare$  The added bonus: You will be able to track how many people are pledging with the ePledge admin reports
- **Finalize your ePledge site**
- Gather your campaign team to demonstrate and train them on ePledge, share campaign calendar, plans, etc.

#### **During your ePledge campaign:**

#### *Campaign Kickoff*

Hold an all-staff virtual or socially distanced campaign kickoff with your CEO encouraging everyone to give and to participate in all activities

- $\blacksquare$  Follow the event with an e-mail message from the CEO, encourage staff to give and to participate and lastly, include a direct link to ePledge
- $\blacksquare$  Conduct virtual agency tours, interactive activities and Live and Learn seminars
- Hold United Way Zoom presentations by department or at all-staff meetings— make sure to include a United Way representative and volunteers in those presentations
- Invite employees to join United Way giving communities such as LINC, Women United, Young Leaders and Continue United
- Host fun virtual events such as a "Top Chef" competition, talent show, etc.
- $\blacksquare$  Send regular communications utilizing the messages provided by United Way to all employees and targeted to those who have not contributed
- Regularly track and communicate campaign results by utilizing the reporting tools in ePledge
- Host a virtual Campaign Finale to celebrate final results

#### **After your ePledge campaign:**

- Announce campaign results via intranet or e-mail to all employees
- $\blacksquare$  Host a virtual Leadership happy hour for new and/ or increased leadership gifts
- $\blacksquare$  Make sure to thank all contributors for their participation
- $\blacksquare$  Plan some post-campaign virtual or socially distanced activities to keep employees involved such as a food or toy drive or other engagement opportunities throughout the year (see campaign toolkit for full list of ideas)
- Stay involved and informed through regular communication with your United Way representative and attend virtual United Way events throughout the year